# Recursion

Announcements

**Definition**: A function is called recursive if the body of that function calls itself, either directly or indirectly

**Definition**: A function is called recursive if the body of that function calls itself, either directly or indirectly

**Implication**: Executing the body of a recursive function may require applying that function

**Definition**: A function is called recursive if the body of that function calls itself, either directly or indirectly

**Implication**: Executing the body of a recursive function may require applying that function

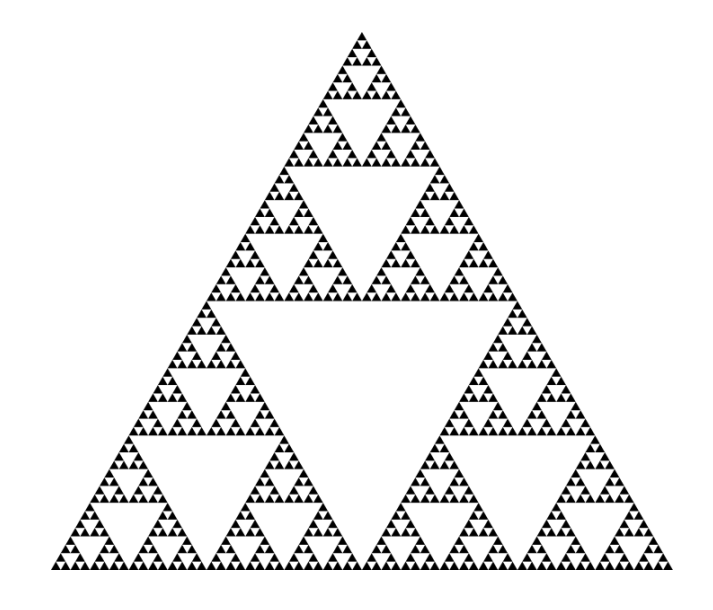

**Definition**: A function is called recursive if the body of that function calls itself, either directly or indirectly

**Implication**: Executing the body of a recursive function may require applying that function

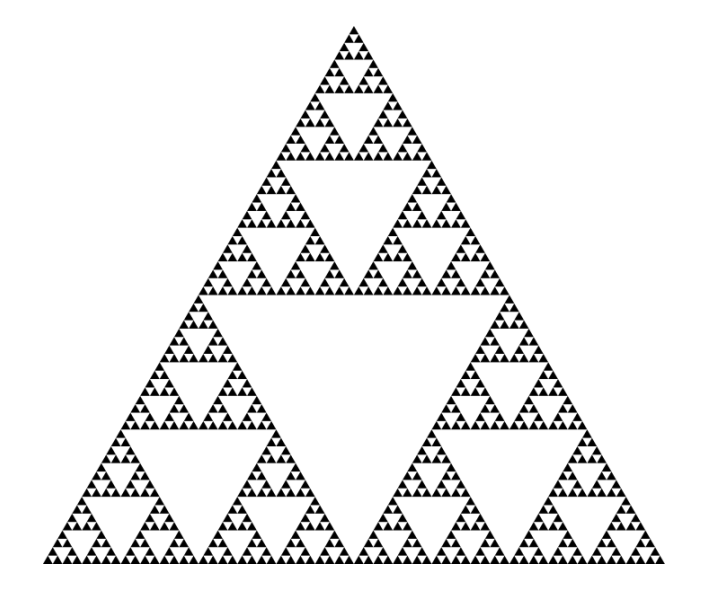

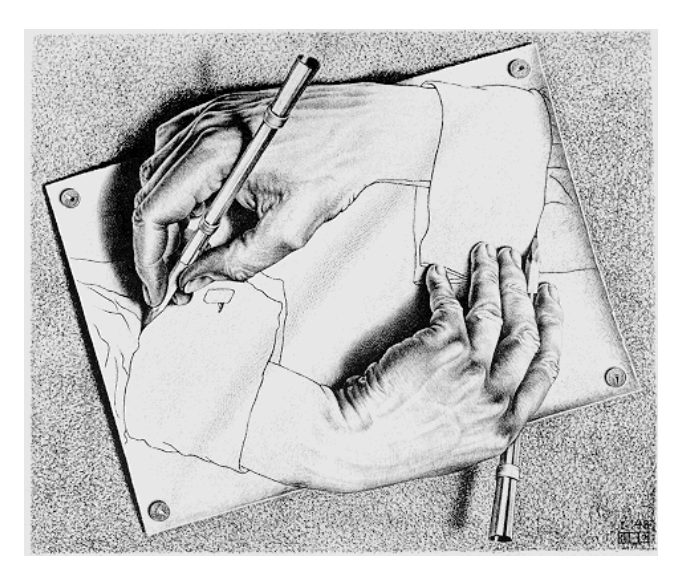

Drawing Hands, by M. C. Escher (lithograph, 1948)

Digit Sums

**2+0+1+9 = 12**

• If a number a is divisible by 9, then sum\_digits(a) is also divisible by 9

• If a number a is divisible by 9, then sum\_digits(a) is also divisible by 9 • Useful for typo detection!

• If a number a is divisible by 9, then sum\_digits(a) is also divisible by 9 • Useful for typo detection!

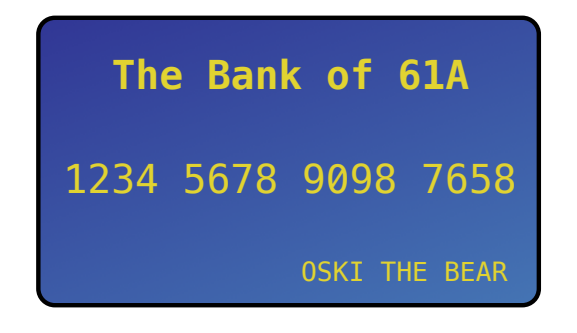

• If a number a is divisible by 9, then sum\_digits(a) is also divisible by 9 • Useful for typo detection!

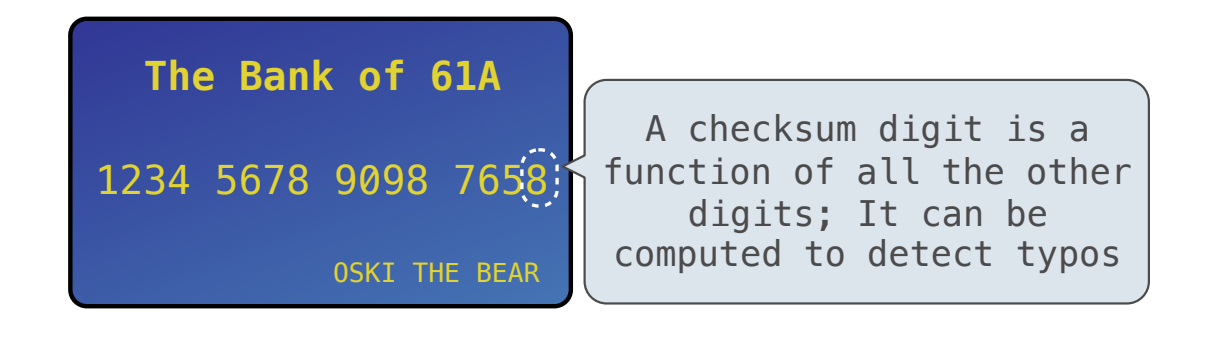

• If a number a is divisible by 9, then sum\_digits(a) is also divisible by 9 • Useful for typo detection!

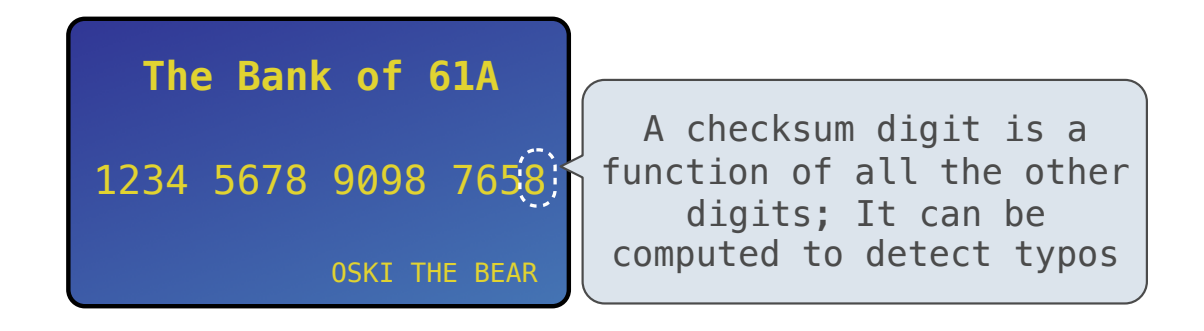

• Credit cards actually use the Luhn algorithm, which we'll implement after sum\_digits

### The Problem Within the Problem

The sum of the digits of 6 is 6.

Likewise for any one-digit (non-negative) number (i.e., < 10).

The sum of the digits of 2019 is

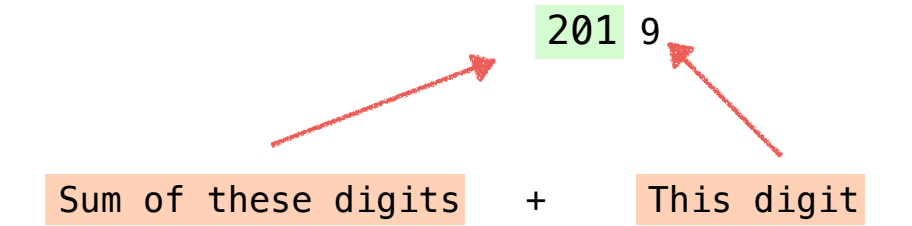

That is, we can break the problem of summing the digits of 2019 into a smaller instance of the same problem, plus some extra stuff.

6

We call this recursion

def split(n):

 """Split positive n into all but its last digit and its last digit.""" return n // 10, n % 10

def split(n):

 """Split positive n into all but its last digit and its last digit.""" return n // 10, n % 10

def sum\_digits(n):

"""Return the sum of the digits of positive integer n."""

```
def split(n):
```

```
 """Split positive n into all but its last digit and its last digit."""
 return n // 10, n % 10
```
def sum\_digits(n):

"""Return the sum of the digits of positive integer n."""

if  $n < 10$ :

return n

```
def split(n):
```

```
 """Split positive n into all but its last digit and its last digit."""
 return n // 10, n % 10
```
7

def sum\_digits(n):

"""Return the sum of the digits of positive integer n."""

if  $n < 10$ :

return n

```
all_but_last, last = split(n)
```

```
def split(n):
```

```
 """Split positive n into all but its last digit and its last digit."""
 return n // 10, n % 10
```
def sum\_digits(n):

"""Return the sum of the digits of positive integer n."""

if  $n < 10$ :

return n

else:

```
all_but_last, last = split(n) return sum_digits(all_but_last) + last
```
def sum\_digits(n):

"""Return the sum of the digits of positive integer n."""

if  $n < 10$ :

return n

```
all_but_last, last = split(n) return sum_digits(all_but_last) + last
```
• The def statement header is similar to other functions

```
def sum_digits(n):
```
"""Return the sum of the digits of positive integer n."""

if  $n < 10$ :

return n

```
all_but_last, last = split(n) return sum_digits(all_but_last) + last
```
• The def statement header is similar to other functions

#### def sum\_digits(n):

"""Return the sum of the digits of positive integer n."""

if  $n < 10$ :

return n

```
all_but_last, last = split(n) return sum_digits(all_but_last) + last
```
• The def statement header is similar to other functions

• Conditional statements check for base cases

def sum\_digits(n):

"""Return the sum of the digits of positive integer n."""

if  $n < 10$ :

return n

```
all_but_last, last = split(n) return sum_digits(all_but_last) + last
```
• The def statement header is similar to other functions

• Conditional statements check for base cases

#### def sum\_digits(n):

"""Return the sum of the digits of positive integer n."""

#### if  $n < 10$ :

return n

```
all_but_last, last = split(n) return sum_digits(all_but_last) + last
```
• The def statement header is similar to other functions

• Conditional statements check for base cases

• Base cases are evaluated without recursive calls

#### def sum\_digits(n):

"""Return the sum of the digits of positive integer n."""

#### if  $n < 10$ :

return n

```
all_but_last, last = split(n) return sum_digits(all_but_last) + last
```
• The def statement header is similar to other functions

• Conditional statements check for base cases

• Base cases are evaluated without recursive calls

#### def sum\_digits(n):

"""Return the sum of the digits of positive integer n."""

```
if n < 10:
```
return n

```
all_but_last, last = split(n) return sum_digits(all_but_last) + last
```
• The def statement header is similar to other functions • Conditional statements check for base cases • Base cases are evaluated without recursive calls • Recursive cases are evaluated with recursive calls

```
def sum_digits(n):
```
"""Return the sum of the digits of positive integer n."""

if  $n < 10$ :

return n

```
all_but_last, last = split(n) return sum_digits(all_but_last) + last
```
• The def statement header is similar to other functions • Conditional statements check for base cases • Base cases are evaluated without recursive calls • Recursive cases are evaluated with recursive calls

```
def sum_digits(n):
```
"""Return the sum of the digits of positive integer n."""

if  $n < 10$ :

return n

else:

```
all_but_last, last = split(n)
```
return sum\_digits(all\_but\_last) + last

• The def statement header is similar to other functions • Conditional statements check for base cases • Base cases are evaluated without recursive calls • Recursive cases are evaluated with recursive calls

```
def sum_digits(n):
```
"""Return the sum of the digits of positive integer n."""

if  $n < 10$ :

return n

else:

```
all_but_last, last = split(n) return sum_digits(all_but_last) + last
```
(Demo)

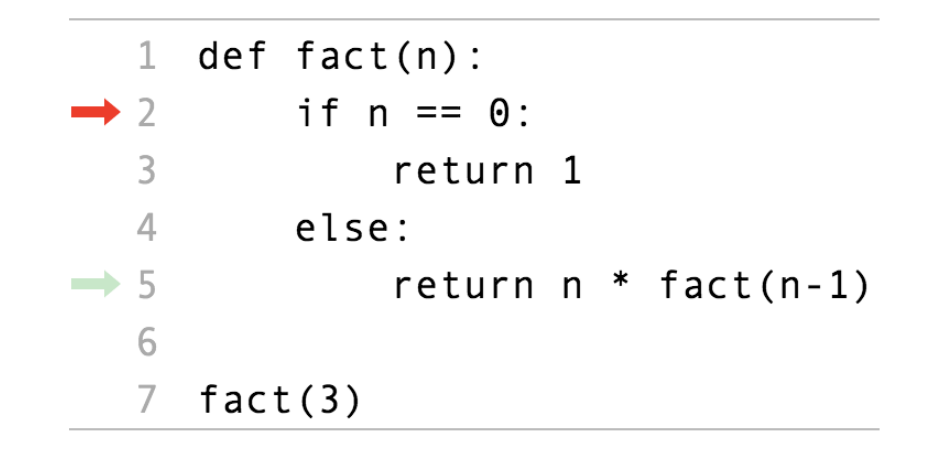

10 http://pythontutor.com/composingprograms.html#code=def%20fact%28n%29%3A%0A%20%20%20%20if%20n%20%3D%3D%200%3A%0A%20%20%20%20%20%20%20%20return%201%0A%20%20%20%20else%3A%0A%20%20%20%20%20%20%20%20return%20n%20\*%20fact%28n%20-%201%29%0A%20%20%20%20%20%20%20%20%0Afact%283%29&cumulative=true&curInstr=0&mode=display&origin=composingprograms.js&py=3&rawInputLstJSON=%5B%5D

```
(Demo)
   1 def fact(n):
            if n == 0:
   \overline{2}return 1
    3
   \Deltaelse:
            return n * fact(n-1)
\rightarrow 5
   6
      fact(3)7<sup>7</sup>
```
 $\mathit{http://pythontutor.com/conposition} or \textit{cor} and \textit{m:nonconstrained} and \textit{m:nonconstrained} and$ 

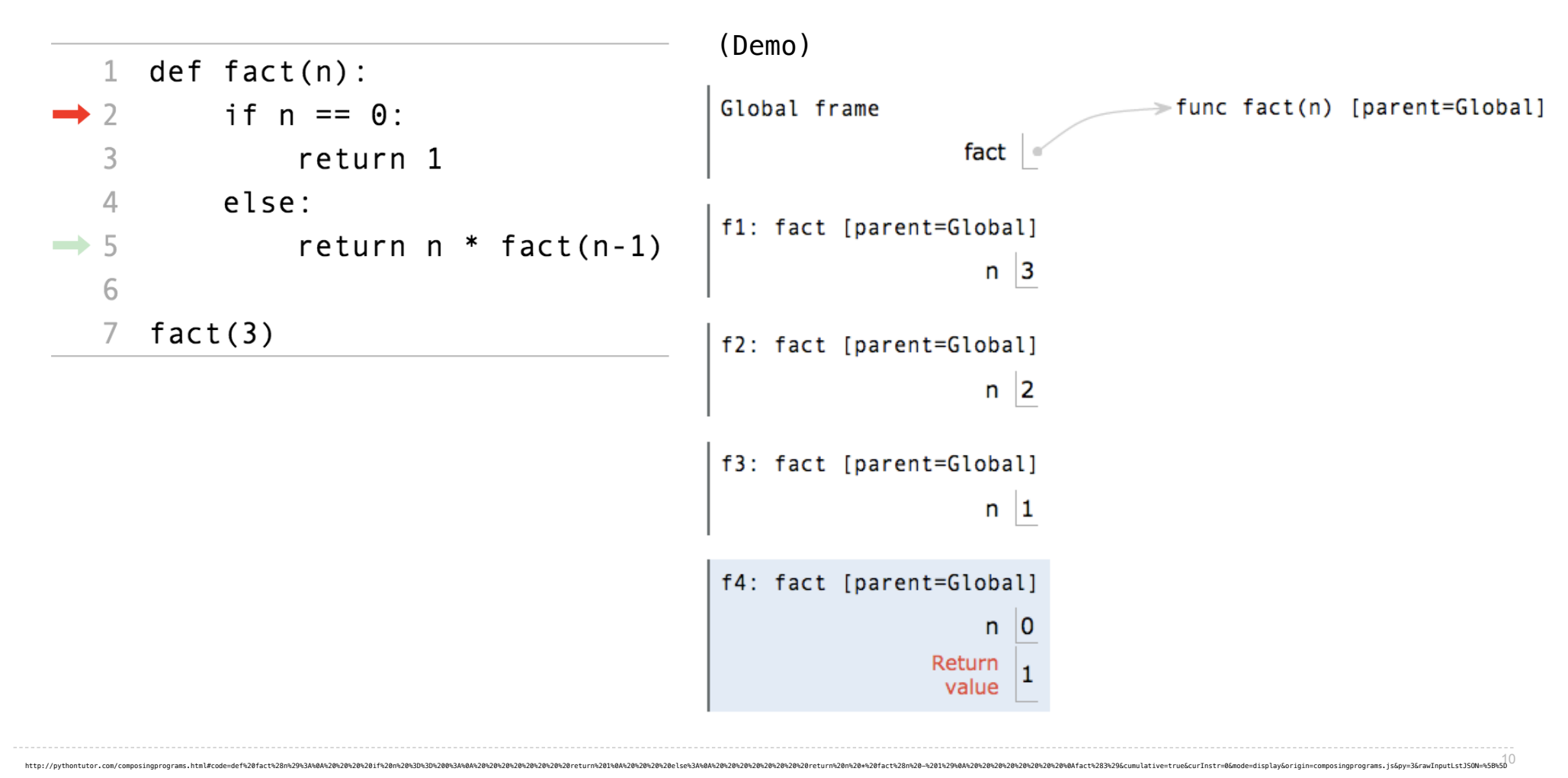

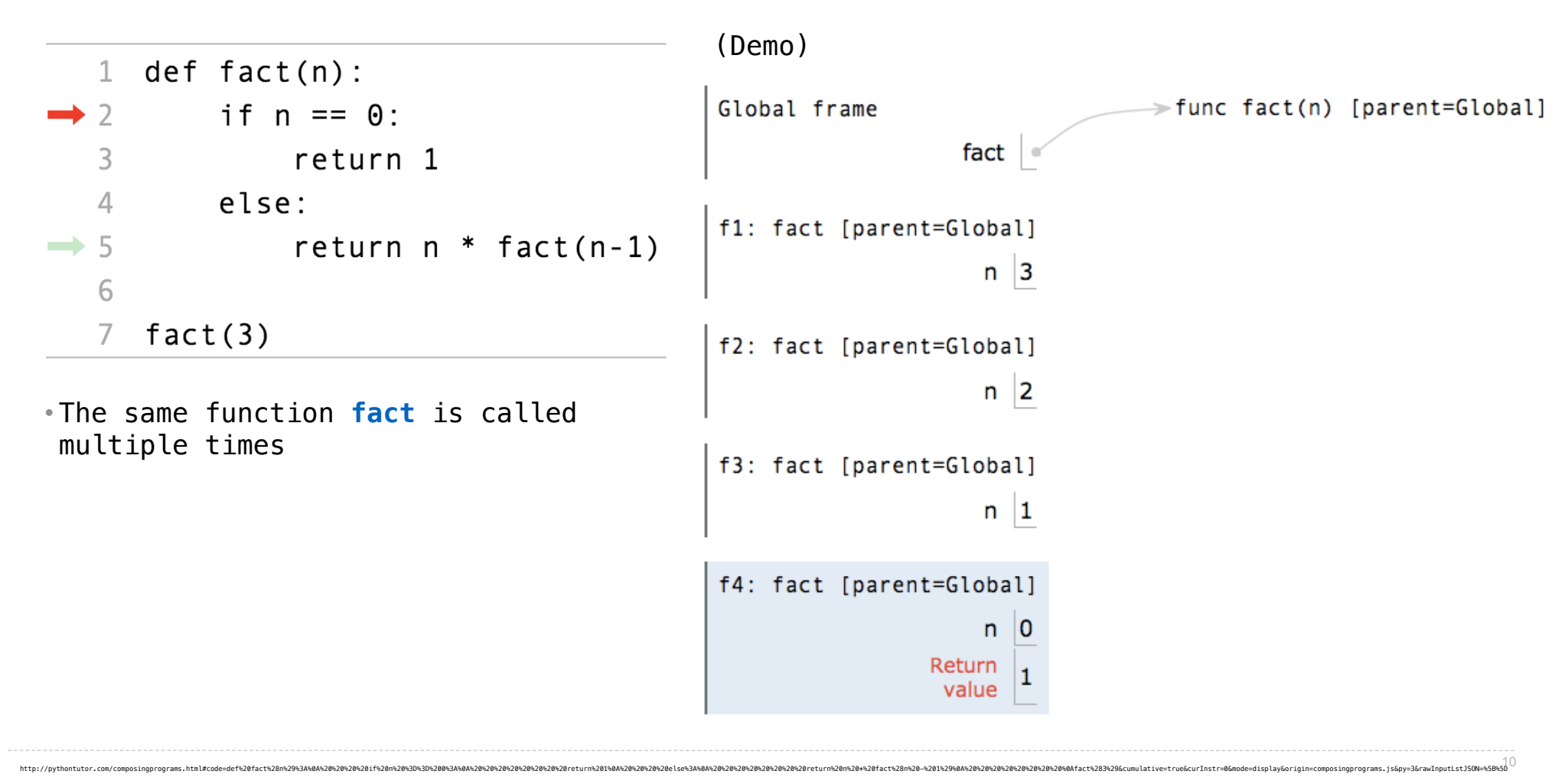
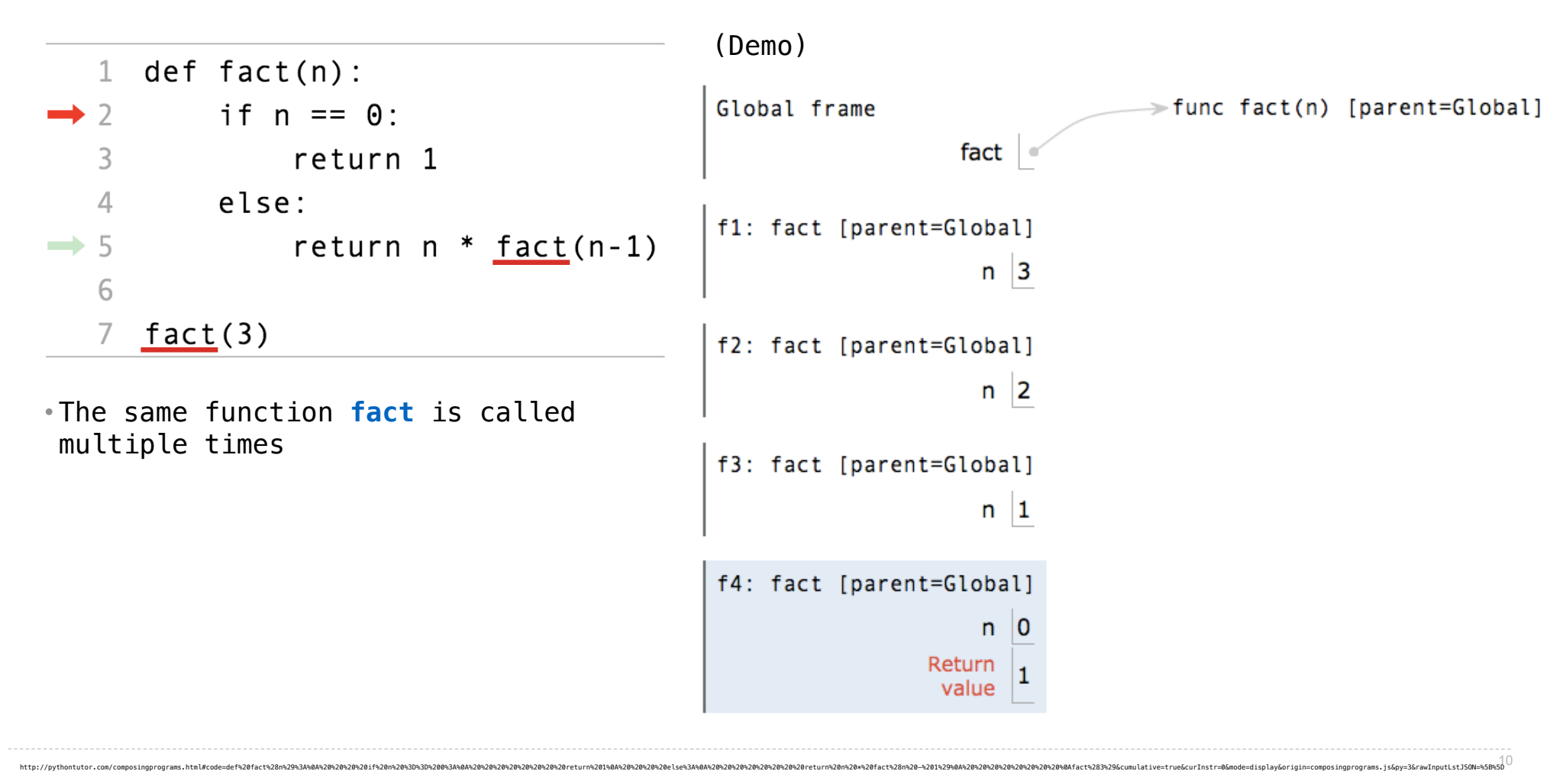

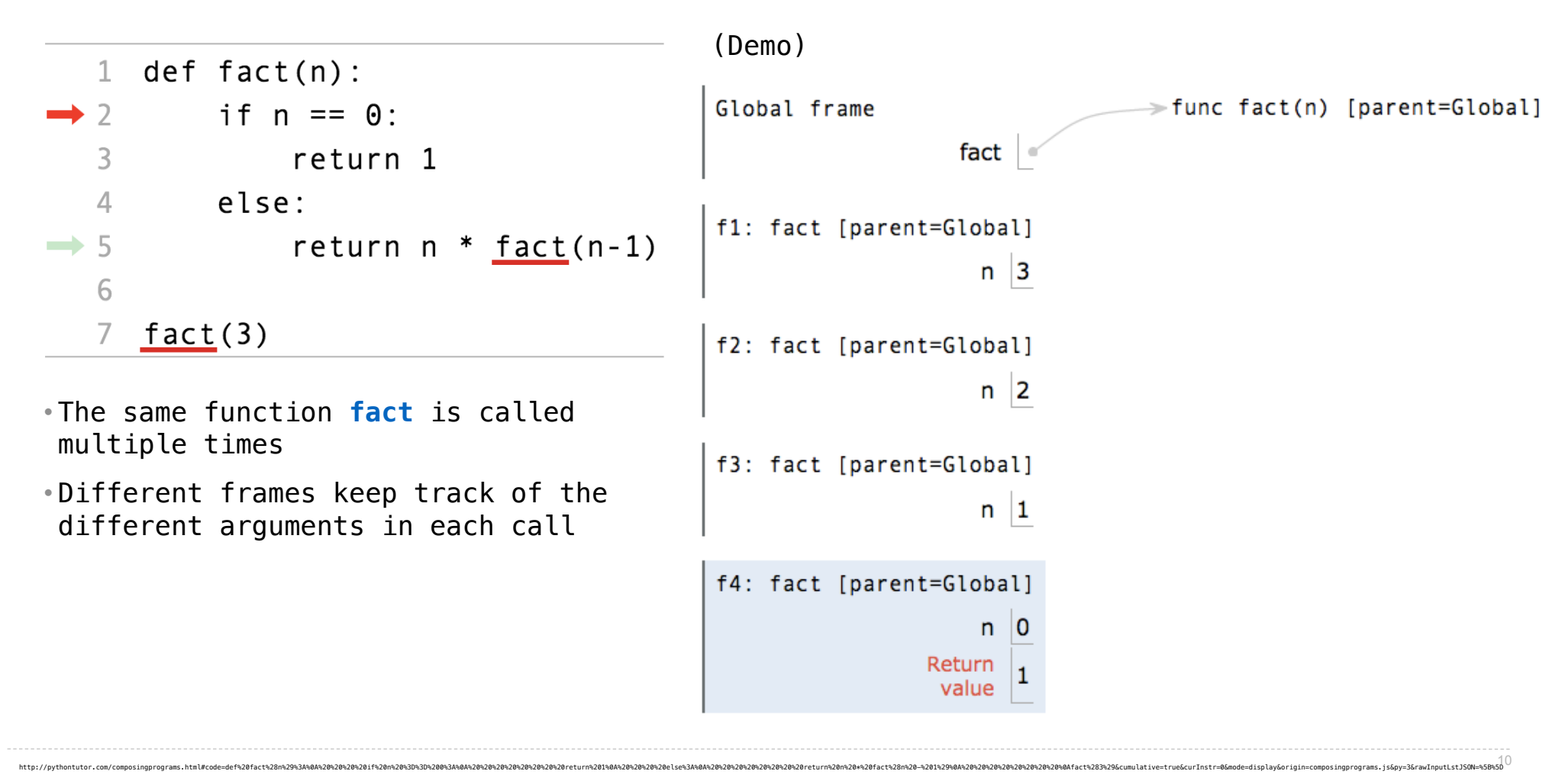

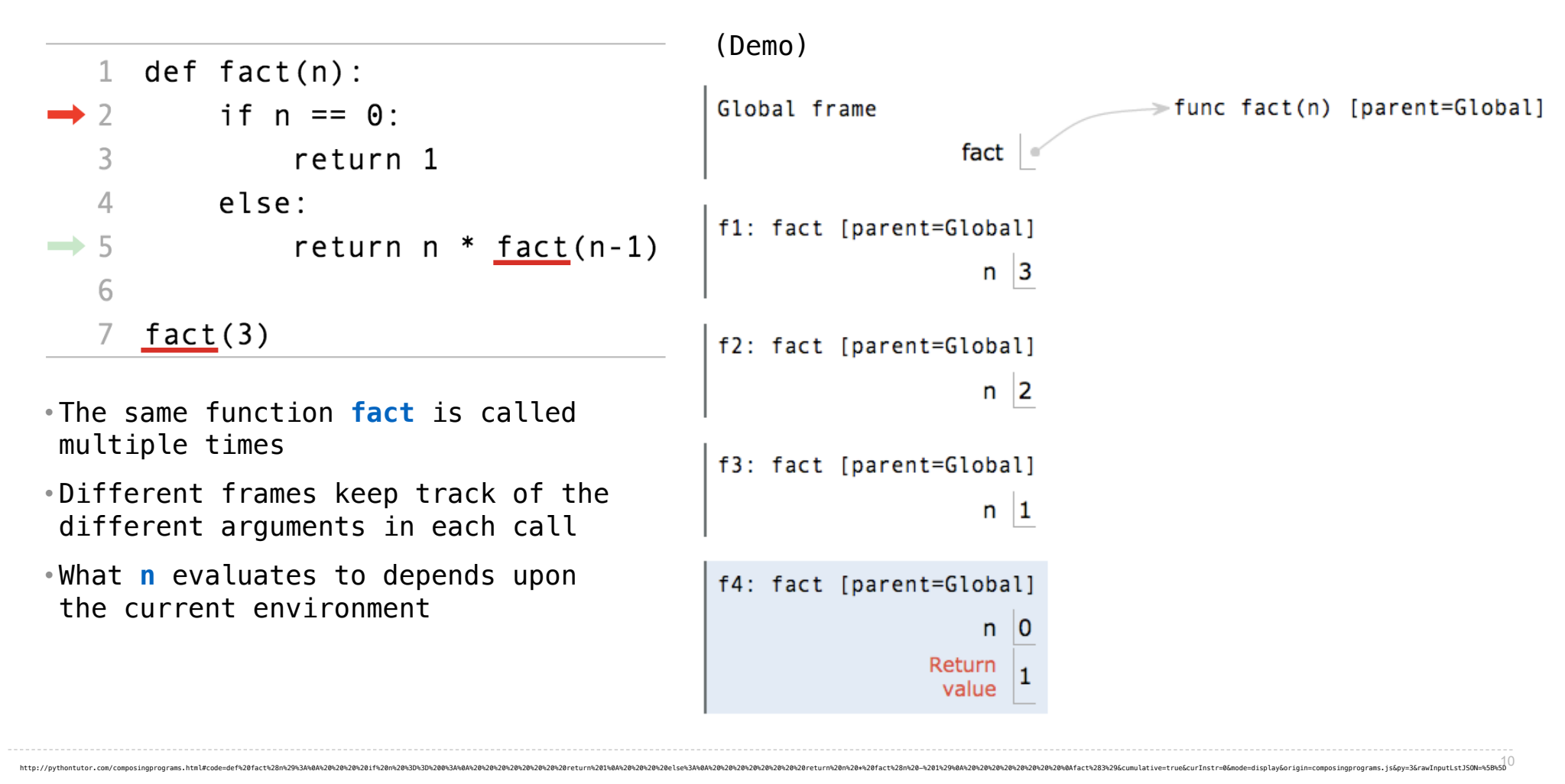

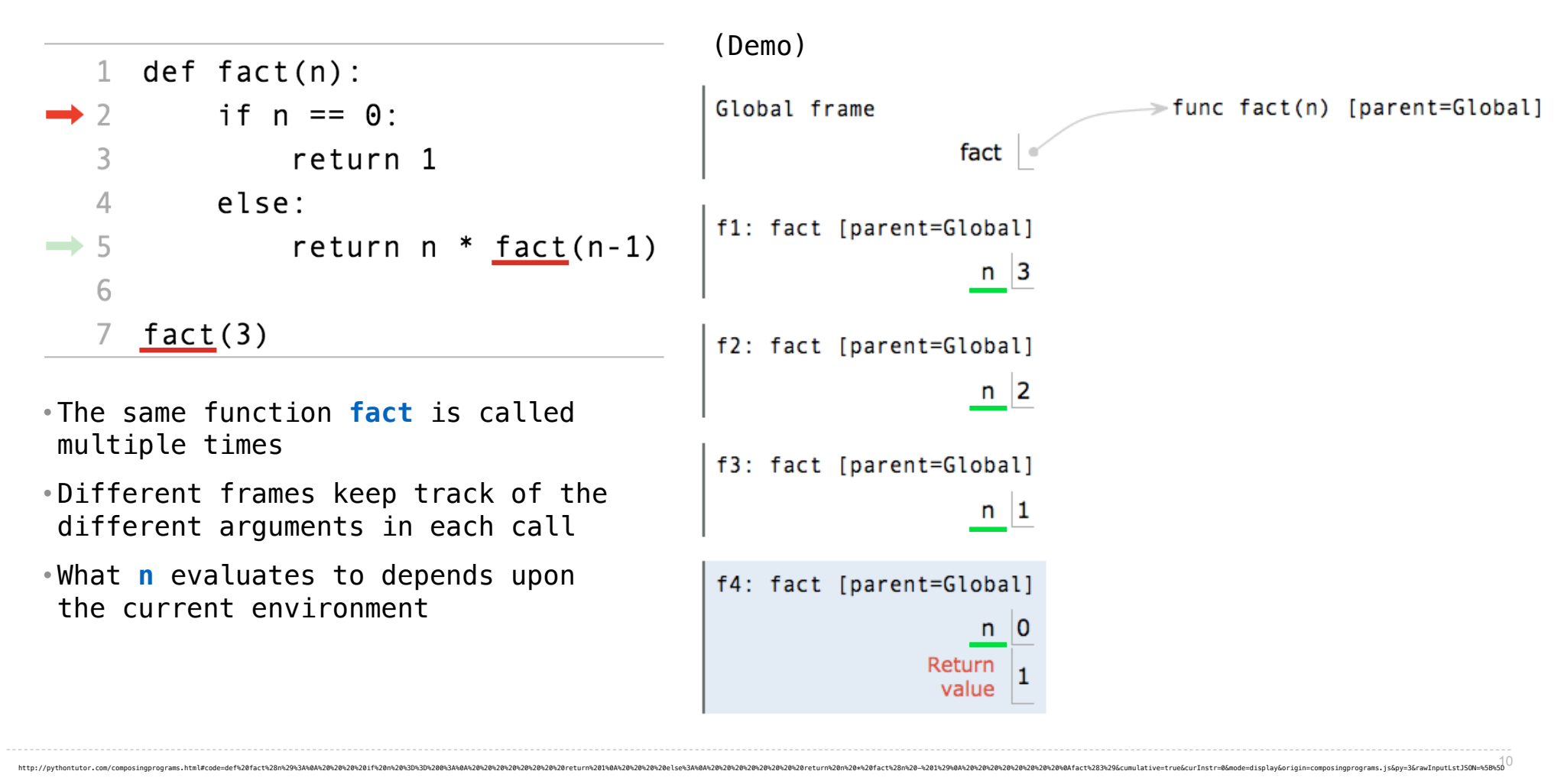

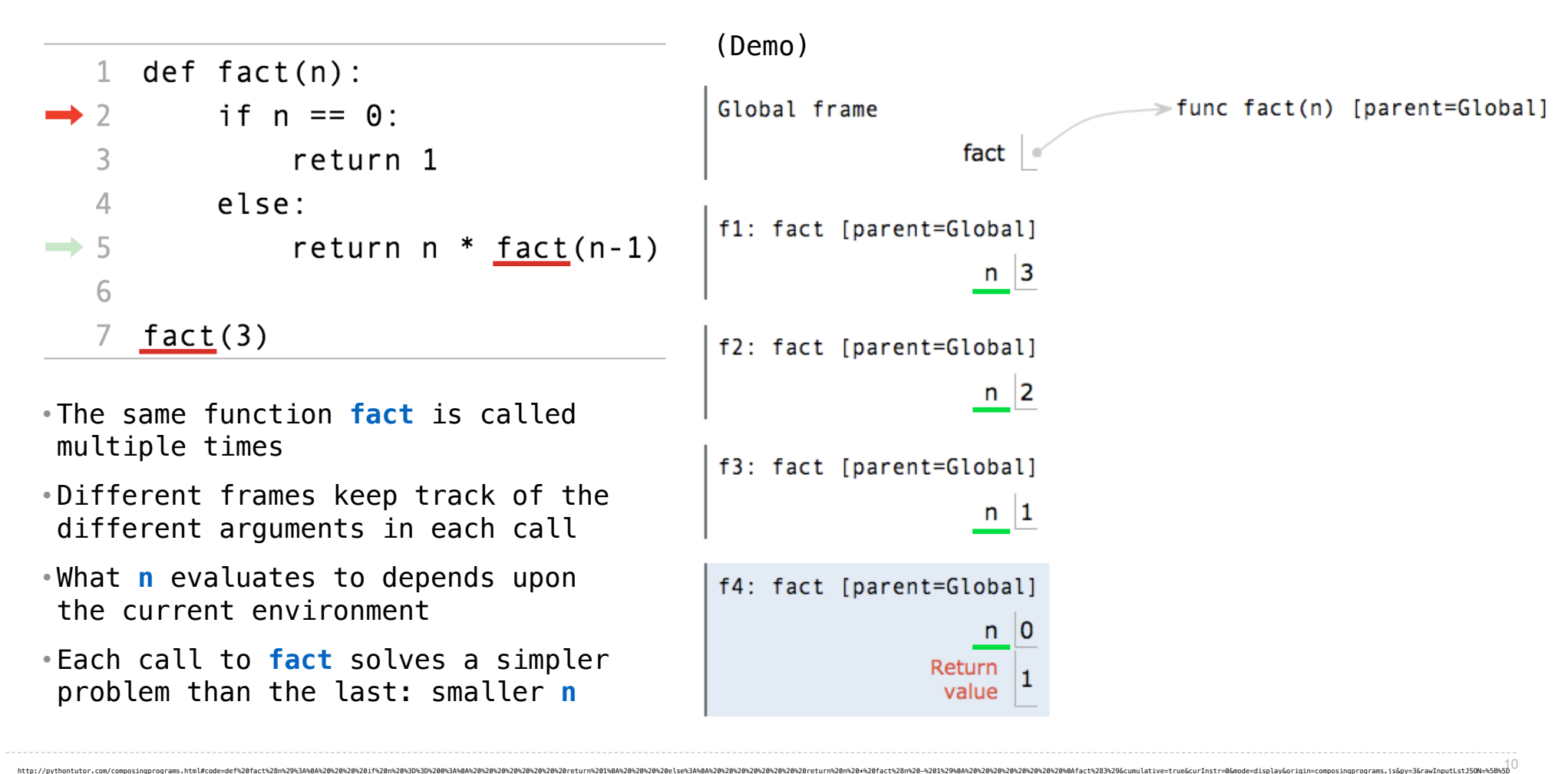

Iteration is a special case of recursion

#### Iteration is a special case of recursion

 $4! = 4 \cdot 3 \cdot 2 \cdot 1 = 24$ 

11

------------------------------

#### Iteration is a special case of recursion

 $4! = 4 \cdot 3 \cdot 2 \cdot 1 = 24$ 

Using while:

------------------------

Iteration is a special case of recursion

 $4! = 4 \cdot 3 \cdot 2 \cdot 1 = 24$ 

Using while:

```
def fact_iter(n):
total, k = 1, 1 while k <= n:
    total, k = \text{total*}k, k+1 return total
```
#### Iteration is a special case of recursion

 $4! = 4 \cdot 3 \cdot 2 \cdot 1 = 24$ 

Using while:  $\qquad \qquad$  Using recursion:

```
def fact_iter(n):
total, k = 1, 1while k \le n:
     total, k = total*k, k+1
 return total
```
#### Iteration is a special case of recursion

 $4! = 4 \cdot 3 \cdot 2 \cdot 1 = 24$ 

Using while:  $\qquad \qquad$  Using recursion:

**def fact\_iter**(n): total,  $k = 1, 1$ while  $k \le n$ : total,  $k = \text{total*}k$ ,  $k+1$  **return** total **def fact**(n): **if** n == **0**: **return 1 else**: **return** n \* fact(n-**1**)

Iteration is a special case of recursion

 $4! = 4 \cdot 3 \cdot 2 \cdot 1 = 24$ 

Using while:  $\qquad \qquad$  Using recursion:

11

**def fact\_iter**(n): total,  $k = 1, 1$ while  $k \le n$ : total,  $k = \text{total*}k$ ,  $k+1$  **return** total **def fact**(n): **if** n == **0**: **return 1 else**: **return** n \* fact(n-**1**)

Math:

Iteration is a special case of recursion

 $4! = 4 \cdot 3 \cdot 2 \cdot 1 = 24$ 

Using recursion:

**def fact\_iter**(n): total,  $k = 1, 1$ while  $k \le n$ : total, k = total\*k, k+**1 return** total

**def fact**(n): **if** n == **0**: **return 1 else**: **return** n \* fact(n-**1**)

Math:

$$
n! = \prod_{k=1}^{n} k
$$

Iteration is a special case of recursion

 $4! = 4 \cdot 3 \cdot 2 \cdot 1 = 24$ 

Using while:  $\qquad \qquad$  Using recursion:

**def fact\_iter**(n): total,  $k = 1, 1$ while  $k \le n$ : total,  $k = \text{total*}k$ ,  $k+1$ **return** total

**def fact**(n): **if** n == **0**: **return 1 else**: **return** n \* fact(n-**1**)

Math:

$$
n!=\prod_{k=1}^n k
$$

$$
k \qquad \qquad n! = \begin{cases} 1 & \text{if } n = 0 \\ n \cdot (n-1)! & \text{otherwise} \end{cases}
$$

$$
\frac{11}{2}
$$

Iteration is a special case of recursion

 $4! = 4 \cdot 3 \cdot 2 \cdot 1 = 24$ 

Using while:  $\qquad \qquad$  Using recursion:

**def fact\_iter**(n): total,  $k = 1, 1$ while  $k \le n$ : total,  $k = \text{total*}k$ ,  $k+1$ **return** total

**def fact**(n): **if** n == **0**: **return 1 else**: **return** n \* fact(n-**1**)

Math:

$$
n! = \prod_{k=1}^{n} k
$$

$$
k \qquad \qquad n! = \begin{cases} 1 & \text{if } n = 0 \\ n \cdot (n-1)! & \text{otherwise} \end{cases}
$$

Names:

Iteration is a special case of recursion

 $4! = 4 \cdot 3 \cdot 2 \cdot 1 = 24$ 

Using while:  $\qquad \qquad$  Using recursion:

**def fact\_iter**(n): total,  $k = 1, 1$ while  $k \le n$ : total, k = total\*k, k+**1 return** total

 $n! = \prod^n k$ 

 $k=1$ 

**def fact**(n): **if** n == **0**: **return 1 else**: **return** n \* fact(n-**1**)

Math:

 $k$  if  $n = \begin{cases} 1 & \text{if } n = 0 \\ 0 & \text{otherwise} \end{cases}$  $n \cdot (n-1)!$  otherwise

n, total, k, fact\_iter Names:

Iteration is a special case of recursion

 $4! = 4 \cdot 3 \cdot 2 \cdot 1 = 24$ 

Using while:  $\qquad \qquad$  Using recursion:

**def fact\_iter**(n): total,  $k = 1, 1$ while  $k \le n$ : total, k = total\*k, k+**1 return** total

 $n! = \prod^n k$ 

*k*=1

**def fact**(n): **if** n == **0**: **return 1 else**: **return** n \* fact(n-**1**)

 $n \cdot (n-1)!$  otherwise

Math:

Names: h, total, k, fact\_iter h, fact h, fact h, fact h, fact h, fact h, fact h, fact h, fact h, fact h, fact  $\lambda$ 

 $k$  if  $n = \begin{cases} 1 & \text{if } n = 0 \\ 0 & \text{otherwise} \end{cases}$ 

Verifying Recursive Functions

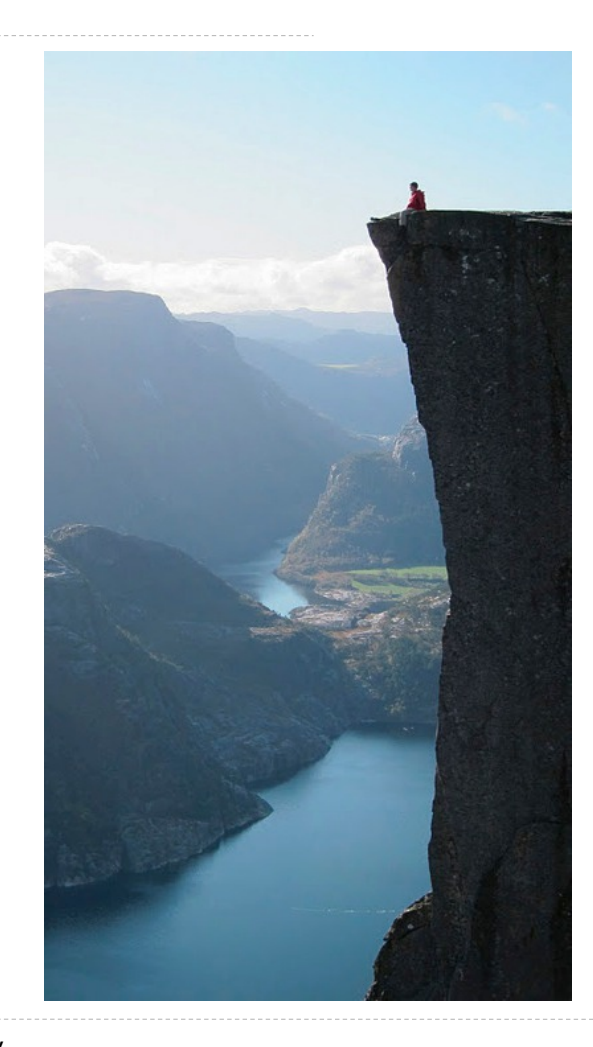

Photo by Kevin Lee, Preikestolen, Norway  $13$ 

```
def fact(n):
 if n == 0:
     return 1
 else:
     return n * fact(n-1)
```
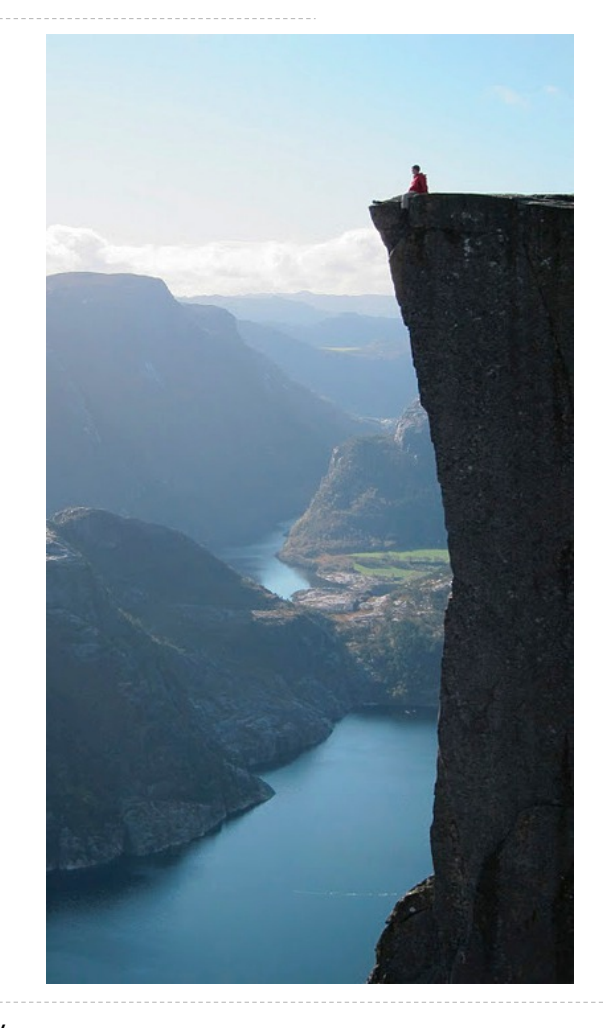

Photo by Kevin Lee, Preikestolen, Norway

**def fact**(**n**): **if n** == **0**: **return 1 else**:  **return n \* fact(n-1)**

Is fact implemented correctly?

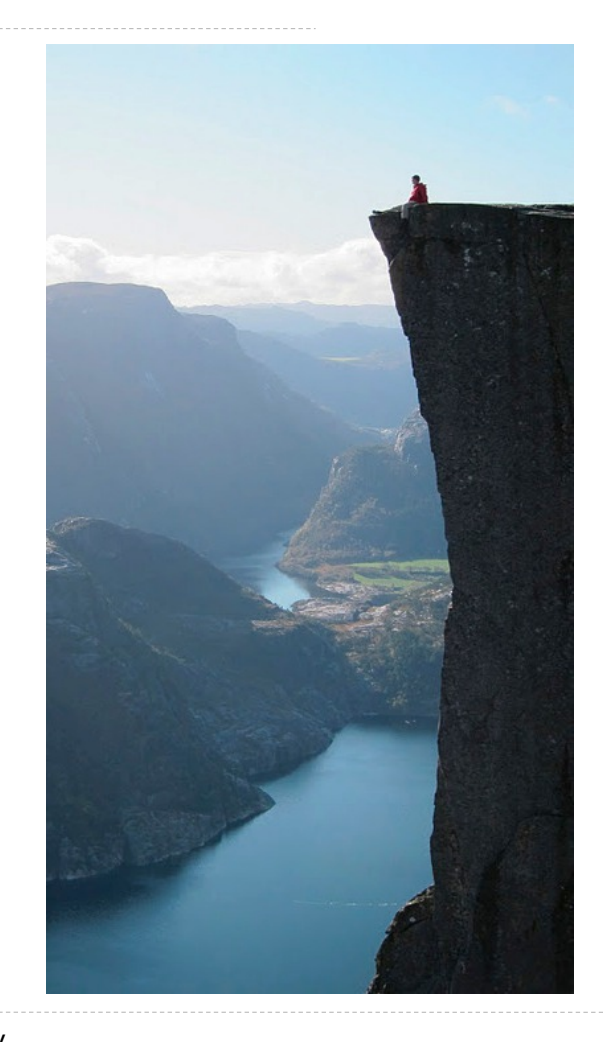

Photo by Kevin Lee, Preikestolen, Norway

**def fact**(**n**): **if n** == **0**: **return 1 else**:  **return n \* fact(n-1)**

- Is fact implemented correctly?
- 1. Verify the base case

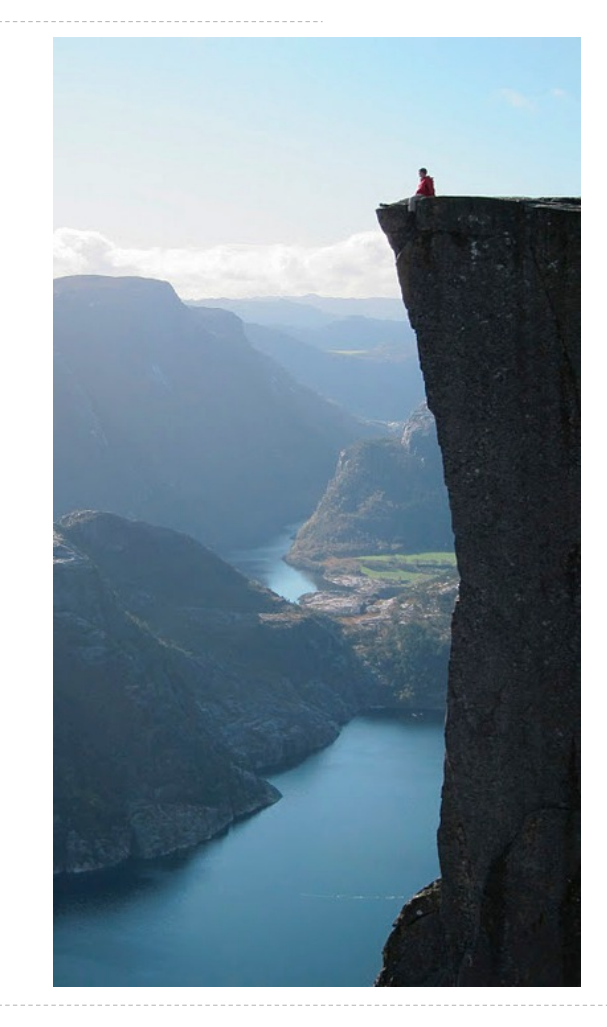

Photo by Kevin Lee, Preikestolen, Norway

**def fact**(**n**): **if n** == **0**: **return 1 else**:  **return n \* fact(n-1)**

- Is fact implemented correctly?
- 1. Verify the base case
- 2. Treat **fact** as a functional abstraction!

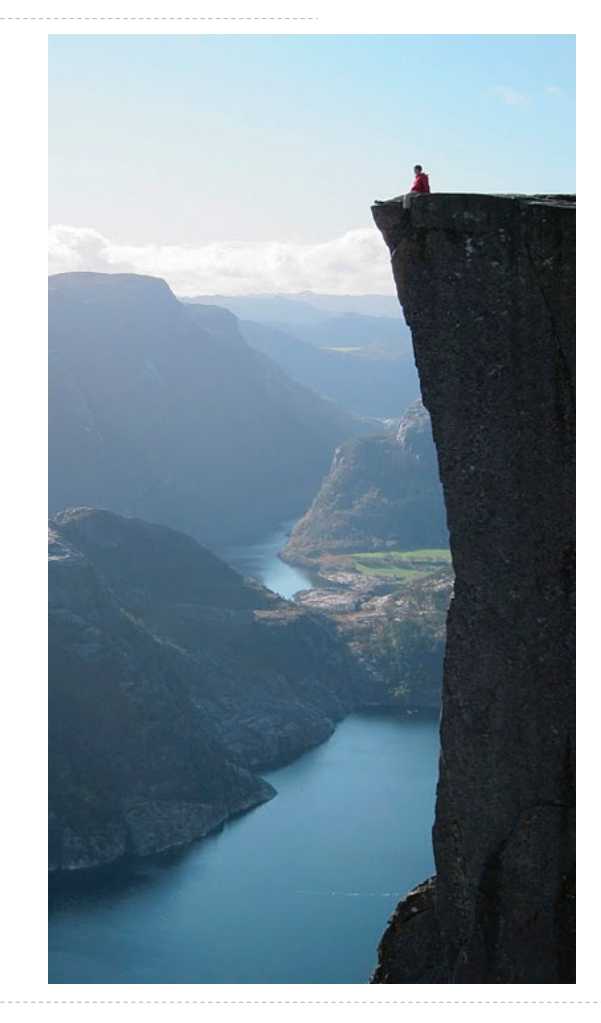

Photo by Kevin Lee, Preikestolen, Norway

**def fact**(**n**): **if n** == **0**: **return 1 else**:  **return n \* fact(n-1)**

- Is fact implemented correctly?
- 1. Verify the base case
- 2. Treat **fact** as a functional abstraction!
- 3. Assume that **fact**(**n**-1) is correct

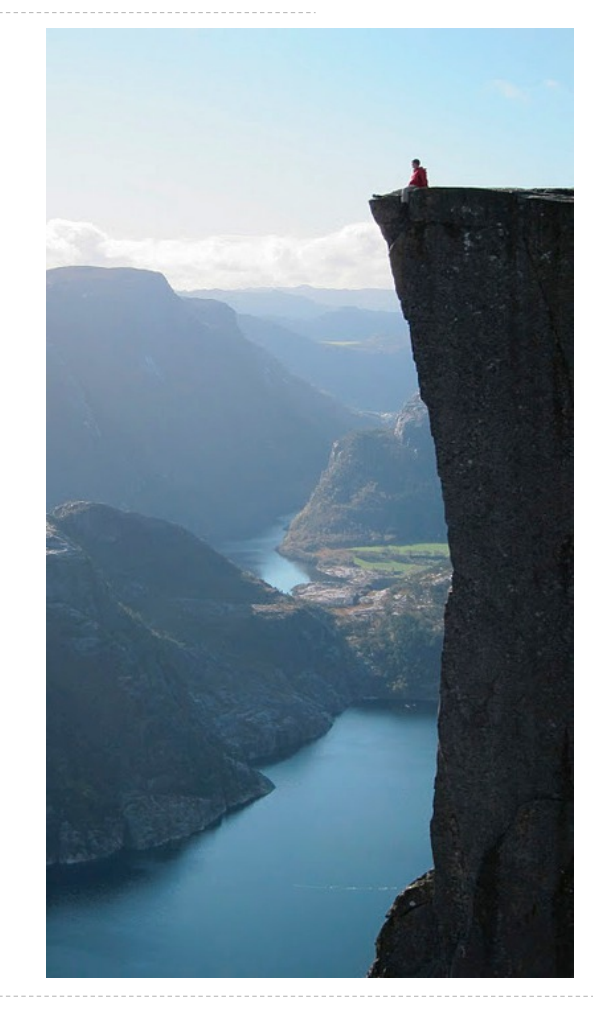

Photo by Kevin Lee, Preikestolen, Norway

**def fact**(**n**): **if n** == **0**: **return 1 else**:  **return n \* fact(n-1)**

- Is fact implemented correctly?
- 1. Verify the base case
- 2. Treat **fact** as a functional abstraction!
- 3. Assume that **fact**(**n**-1) is correct
- 4. Verify that **fact**(**n**) is correct

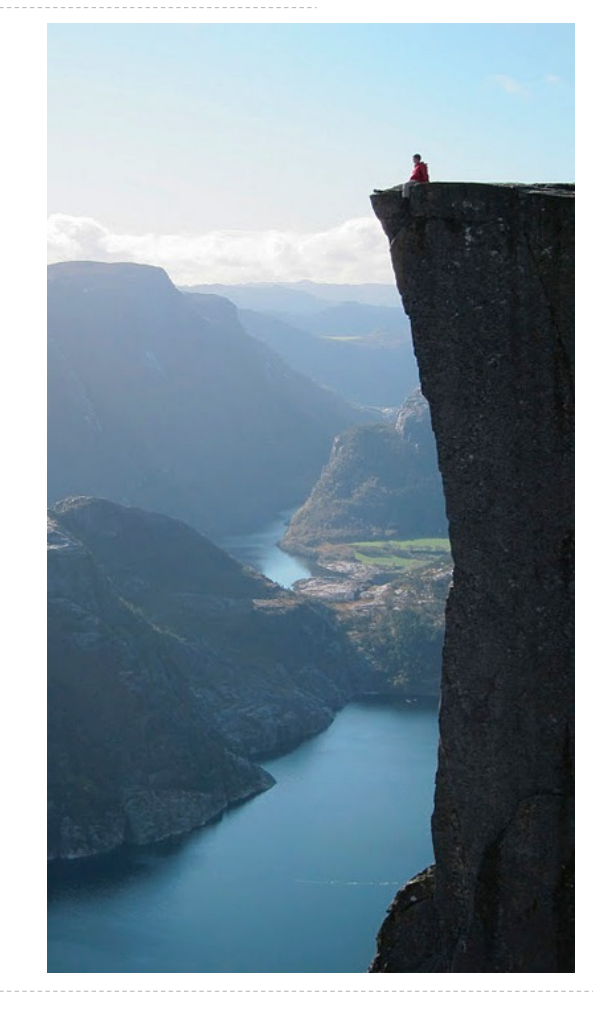

Photo by Kevin Lee, Preikestolen, Norway

Mutual Recursion

Used to verify credit card numbers

Used to verify credit card numbers

From Wikipedia: http://en.wikipedia.org/wiki/Luhn\_algorithm

Used to verify credit card numbers

From Wikipedia: http://en.wikipedia.org/wiki/Luhn\_algorithm

• **First:** From the rightmost digit, which is the check digit, moving left, double the value of every second digit; if product of this doubling operation is greater than 9 (e.g.,  $7 *$  $2 = 14$ ), then sum the digits of the products (e.g., 10:  $1 + 0 = 1$ , 14:  $1 + 4 = 5$ )

Used to verify credit card numbers

From Wikipedia: http://en.wikipedia.org/wiki/Luhn\_algorithm

• **First:** From the rightmost digit, which is the check digit, moving left, double the value of every second digit; if product of this doubling operation is greater than 9 (e.g.,  $7 *$  $2 = 14$ ), then sum the digits of the products (e.g., 10:  $1 + 0 = 1$ , 14:  $1 + 4 = 5$ )

Used to verify credit card numbers

From Wikipedia: http://en.wikipedia.org/wiki/Luhn\_algorithm

• **First:** From the rightmost digit, which is the check digit, moving left, double the value of every second digit; if product of this doubling operation is greater than 9 (e.g.,  $7 *$  $2 = 14$ ), then sum the digits of the products (e.g., 10:  $1 + 0 = 1$ , 14:  $1 + 4 = 5$ )

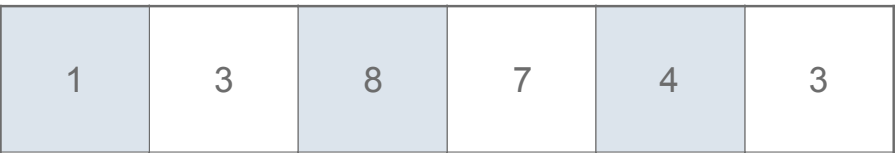

Used to verify credit card numbers

From Wikipedia: http://en.wikipedia.org/wiki/Luhn\_algorithm

• **First:** From the rightmost digit, which is the check digit, moving left, double the value of every second digit; if product of this doubling operation is greater than 9 (e.g.,  $7 *$  $2 = 14$ ), then sum the digits of the products (e.g., 10:  $1 + 0 = 1$ , 14:  $1 + 4 = 5$ )

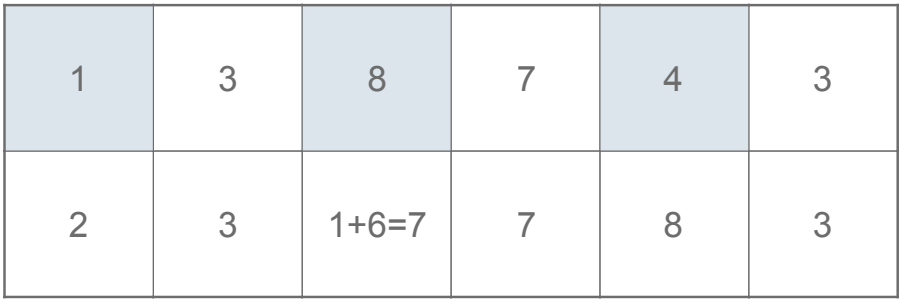

Used to verify credit card numbers

From Wikipedia: http://en.wikipedia.org/wiki/Luhn\_algorithm

• **First:** From the rightmost digit, which is the check digit, moving left, double the value of every second digit; if product of this doubling operation is greater than 9 (e.g.,  $7 *$  $2 = 14$ ), then sum the digits of the products (e.g., 10:  $1 + 0 = 1$ , 14:  $1 + 4 = 5$ )

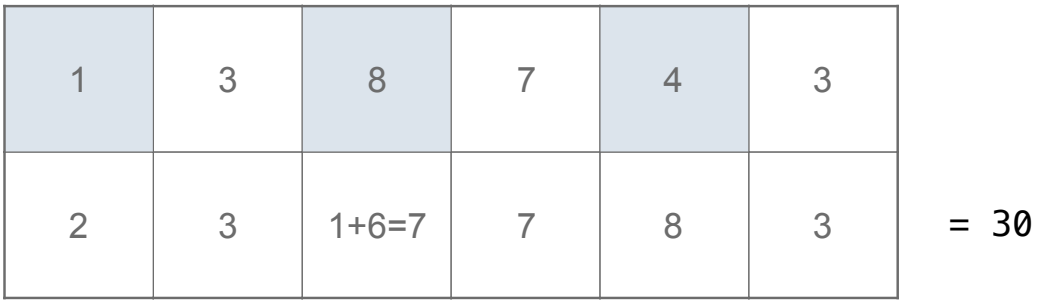
The Luhn Algorithm

Used to verify credit card numbers

From Wikipedia: http://en.wikipedia.org/wiki/Luhn\_algorithm

• **First:** From the rightmost digit, which is the check digit, moving left, double the value of every second digit; if product of this doubling operation is greater than 9 (e.g.,  $7 *$  $2 = 14$ ), then sum the digits of the products (e.g., 10:  $1 + 0 = 1$ , 14:  $1 + 4 = 5$ )

• **Second:** Take the sum of all the digits

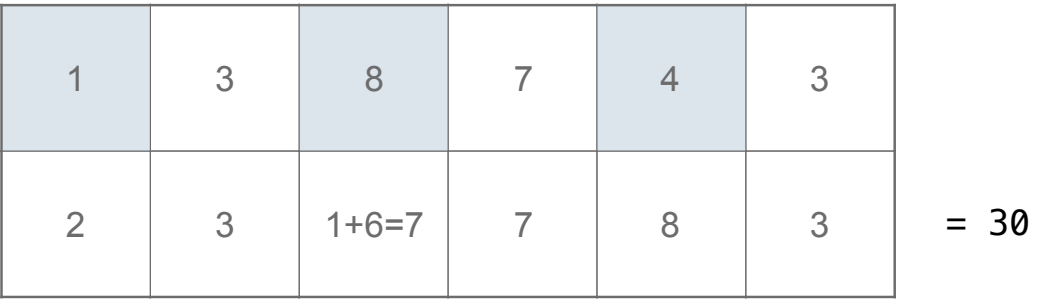

The Luhn sum of a valid credit card number is a multiple of 10

The Luhn Algorithm

Used to verify credit card numbers

From Wikipedia: http://en.wikipedia.org/wiki/Luhn\_algorithm

• **First:** From the rightmost digit, which is the check digit, moving left, double the value of every second digit; if product of this doubling operation is greater than 9 (e.g.,  $7 *$  $2 = 14$ ), then sum the digits of the products (e.g., 10:  $1 + 0 = 1$ , 14:  $1 + 4 = 5$ )

• **Second:** Take the sum of all the digits

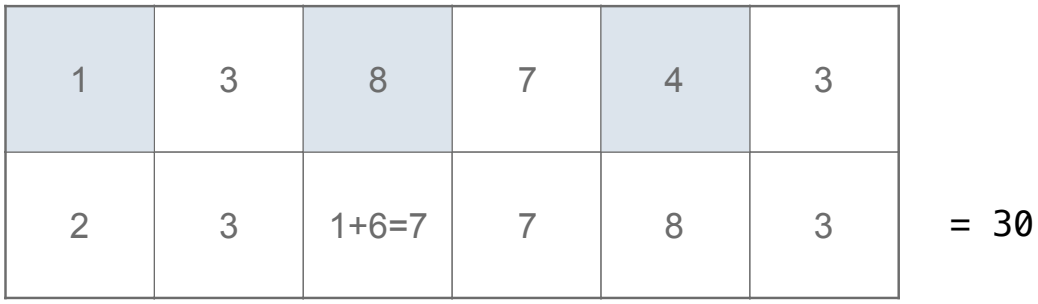

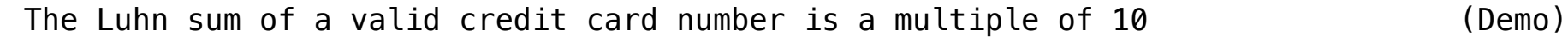

Recursion and Iteration

Can be tricky: Iteration is a special case of recursion.

Can be tricky: Iteration is a special case of recursion.

Can be tricky: Iteration is a special case of recursion.

```
def sum_digits(n): 
     """Return the sum of the digits of positive integer n."""
    if n < 10:
         return n 
     else: 
        all_but_last, last = split(n) return sum_digits(all_but_last) + last
```
Can be tricky: Iteration is a special case of recursion.

```
def sum_digits(n): 
     """Return the sum of the digits of positive integer n."""
    if n < 10:
         return n 
     else: 
        all_but_last, last = split(n)return sum_digits(all_but_last) + last
                      What's left to sum
```
Can be tricky: Iteration is a special case of recursion.

```
def sum_digits(n): 
     """Return the sum of the digits of positive integer n."""
    if n < 10:
         return n 
     else: 
        all_but_last, last = split(n)return sum digits (all but last) + last
                                                   A partial sum
                      What's left to sum
```
Can be tricky: Iteration is a special case of recursion.

```
def sum_digits(n): 
     """Return the sum of the digits of positive integer n."""
    if n < 10:
         return n 
     else: 
        all_but_last, last = split(n)return sum digits (all but last) + last
                                                   A partial sum
                                                                                      (Demo)
                      What's left to sum
```
More formulaic: Iteration is a special case of recursion.

More formulaic: Iteration is a special case of recursion.

Idea: The state of an iteration can be passed as arguments.

More formulaic: Iteration is a special case of recursion.

Idea: The state of an iteration can be passed as arguments.

```
def sum_digits_iter(n): 
    digit_sum = 0while n > 0:
        n, last = split(n)
         digit_sum = digit_sum + last 
     return digit_sum
```
More formulaic: Iteration is a special case of recursion.

Idea: The state of an iteration can be passed as arguments.

```
def sum_digits_iter(n): 
    digit sum = 0while n > 0:
        n, last = split(n)
         digit_sum = digit_sum + last 
     return digit_sum
def sum_digits_rec(n, digit_sum): 
    if n == 0 return digit_sum 
     else: 
        n, last = split(n)
         return sum_digits_rec(n, digit_sum + last)
```
More formulaic: Iteration is a special case of recursion.

Idea: The state of an iteration can be passed as arguments.

```
def sum_digits_iter(n): 
    digit sum = 0while n > 0:
        n, last = split(n)
        digit_sum = digit_sum + lastreturn digit sum
def sum_digits_rec(n, digit_sum): 
    if n == 0 return digit_sum 
     else: 
        n, last = split(n)
         return sum_digits_rec(n, digit_sum + last)
                                        Updates via assignment become...
```
More formulaic: Iteration is a special case of recursion.

Idea: The state of an iteration can be passed as arguments.

```
def sum_digits_iter(n): 
    digit sum = 0while n > 0:
        n, last = split(n)
        digit_sum = digit_sum + lastreturn digit sum
def sum_digits_rec(n, digit_sum):
    if n == 0 return digit_sum 
    else: 
        n, last = split(n)
         return sum_digits_rec(n, digit_sum + last)
                                        Updates via assignment become...
                                   ...arguments to a recursive call
```